# **ANNEX D – Dataset Loading Algorithm (Dataset Selection)**

### **Preconditions**

An inventory for each *item* (data**Data**- coverage**Coverage**) contains:

- A geo polygon describing the **Data Coverage**data-coverage: *geo* = *polygon(itemdataCoverage)*;
- A set of scale bandsband indices: *scaleBands SSBI* = *ScaleBands(itemdataCoverage)*;
- An associated dataset: *dataset(itemdataCoverage)*.

A projection *pro* that can:

- Convert a geographic -polygons *geo* to device- polygons: *poly* = *pro(geo)*;
- Convert device -polygons *poly* to geographic- polygons: *geo* = *~pro(poly)*.

### **D-1 Scale Bands**

A lists of scale bands will be used for the algorithm. Each scale band is defined by the denominator of its minimum and maximum scales and will be accessed by an index.

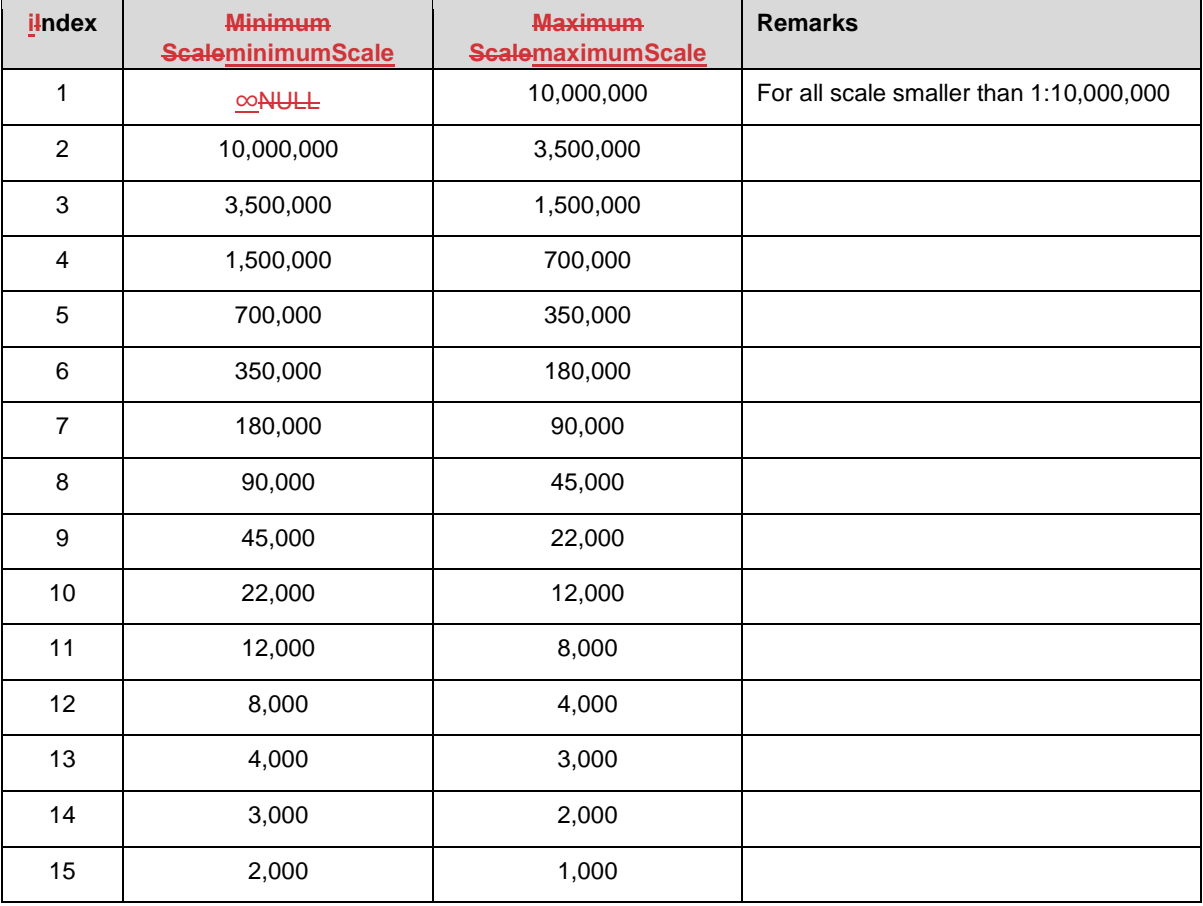

The following algorithm associates a scale band with the denominator of a scale-band:

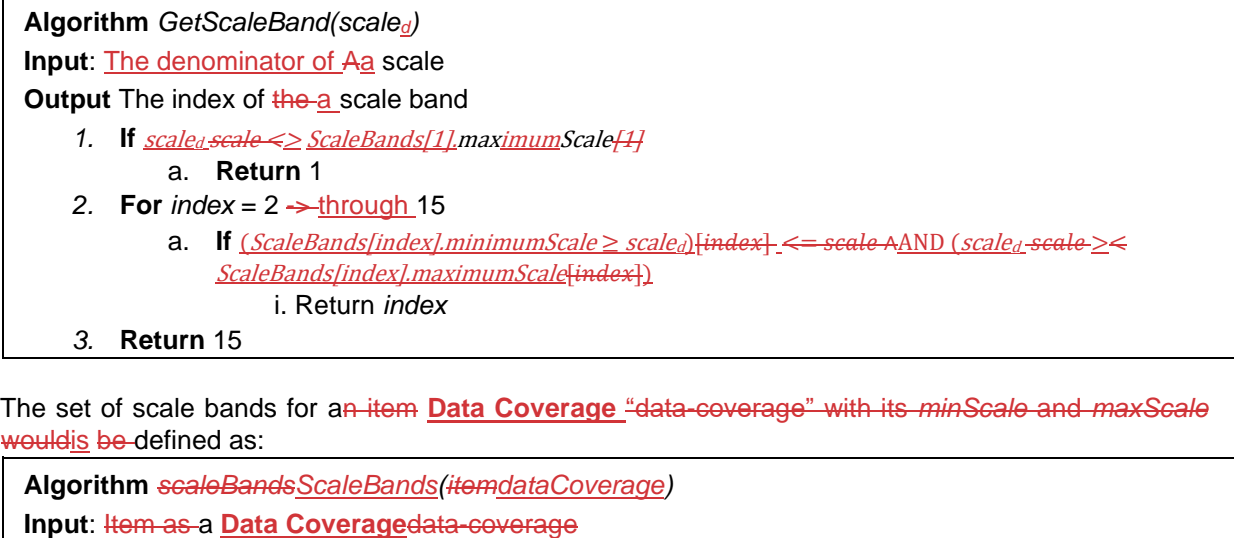

**Output:** A set of associated scale band indices  $S_{SB}$ 

- 1. *minDS* The minimum display scale of the coverage *maxDS* The maximum display scale of the coverage
- 2.1. Create an empty set *S<sub>SBI</sub>*S
- 2. minimumScale = dataCoverage.minimumDisplayScale
	- a. **If**  $minimumScale = null$

i minimumScale =  $\infty$ 

- 3. If  $m$ in  $DS$  minimum Scale  $\geq$   $\leq$  ScaleBands[1].  $max$  imum Scale[1]
	- a.  $S_{SB}S = S_{SB}S \cup 1$
- 4. **For** index =  $2 \text{ through} \rightarrow 15$ 
	- a. If If  $maxin(dataCoverage.minimumDisplayScale$  $ScaleBands/indexLminimumScale[index])$ maxin(dataCoverage.maximumDisplayScale, ScaleBands[index].maximumScalefindex} i *S*<sub>*SBI*</sub>**i.** *S* = *S*<sub>*SBI</sub>S* ∪ *index*</sub>
- 5. **Return** S<sub>SBI</sub>S

#### **D-2 Dataset Coverage Selection Process**

The next algorithm shows the selection process of the data coverages.

The idea is to find all data coverages for the scale band that contains the scale parameter and select those which overlap the viewport. The viewport will beshould then be modified in a wayso that it only defines the part that is still notyet to be covered.

If this part is not empty the algorithm will proceed with the next smaller scale band until the remaining viewport is empty or there is no smaller more scale band to investigate.

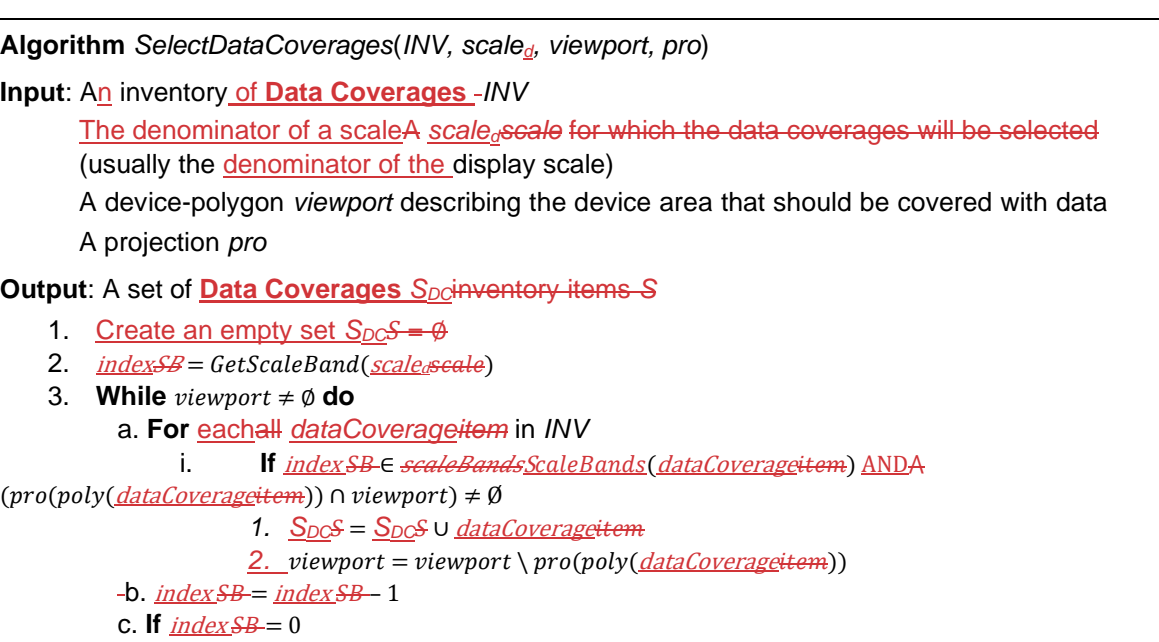

- i. **Return** *S<sub>DC</sub>S*
- 4. **Return S**<sub>DC</sub>S</del>

Comments:

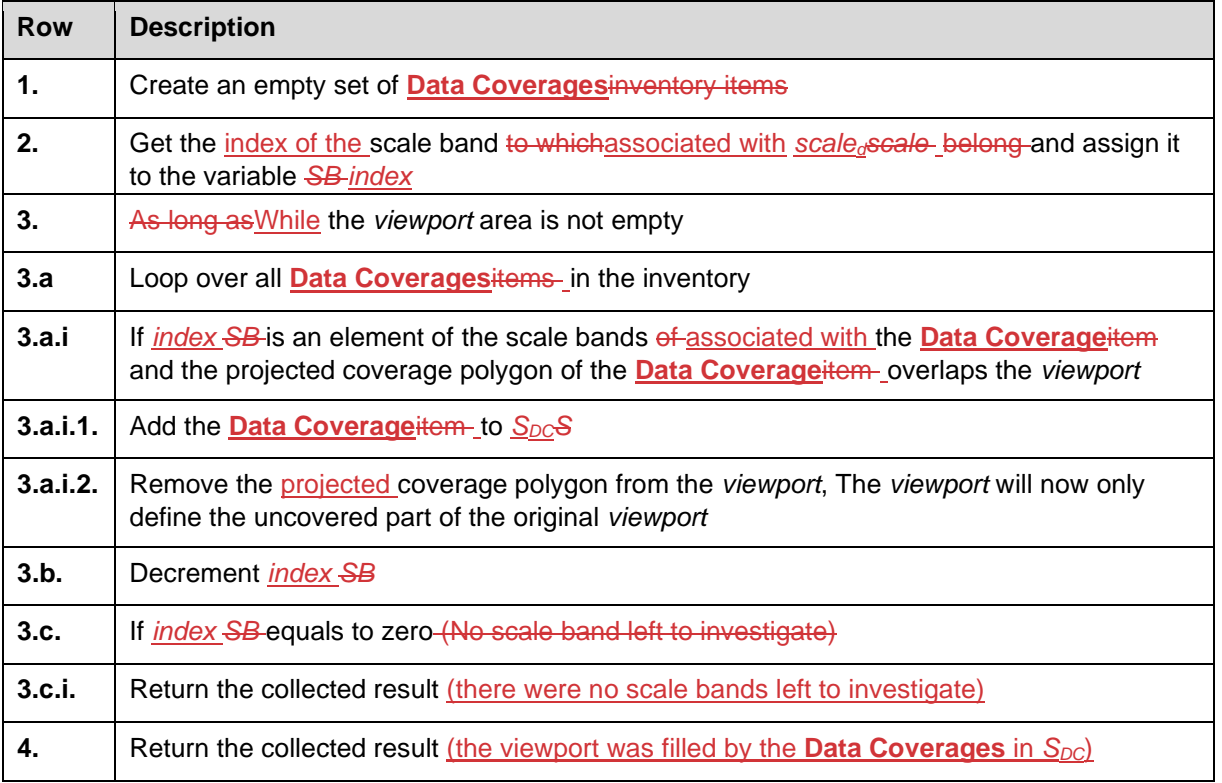

## **D-3 Dataset Selection**

The final algorithm selects the set of datasets associated with the **Data Coverages** selected by the previous algorithm. Each selected dataset should be loaded in its entirety.

**Algorithm** *SelectDatasets*(*S*<sub>*DC*</sub>) **Input:** A set of **Data Coverages**  $S_{DC}$ **Output:** A set of datasets  $S_{DS}$ , each of which should be loaded in its entirety. 1. Create an empty set  $S_{DS}$ 2. **For** each *dataCoverage* in S<sub>DC</sub> do  $a. S_{DS} = S_{DS} \cup dataset(dataCoverage)$ 

3. **Return** Sps